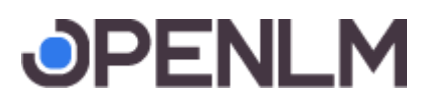

## Open standard for communication concurrent licensing data

This document explains how to align your license server output with the Open Standard protocol (powered by OpenLM). The purpose of the Open standard license interface is to provide an easy and quick interface for license managers to communicate their output with external third party services.

## Open standard XML

he Open standard license XML should have the following hierarchy

- Server 1
	- Features A
		- User1
			- User2
	- Feature B
		- User1
		- User3
- Server 2 ○ ...

### SERVER

The Server XML node includes all the details on the licenses servers. It includes the Features and users elements.

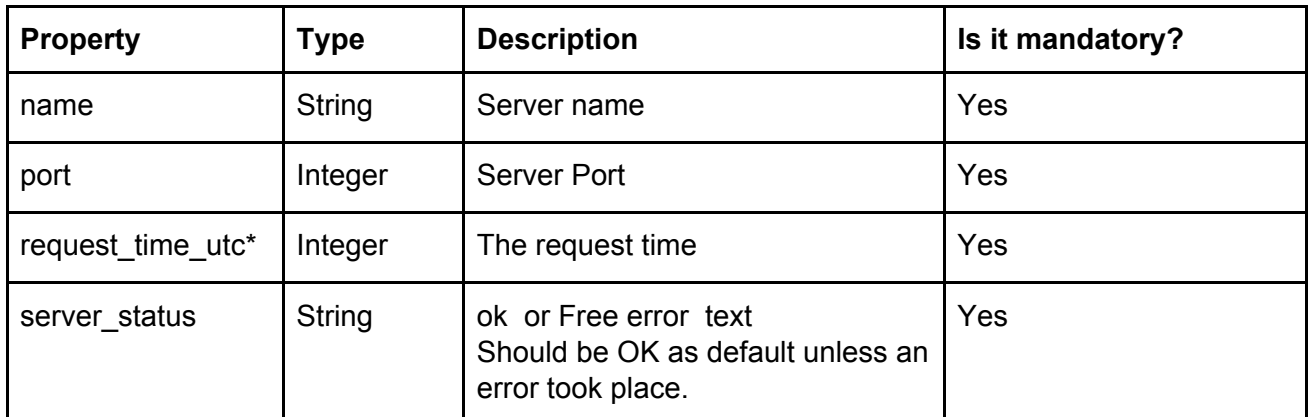

**OPENLM LTD HQ** Sderot Hanassi 1, Pardesiya 4281500, Israel Fax: +972 77 4704100 P.O. Box 659, Elyakhin Email: [info@openlm.com](mailto:info@openlm.com)

38908, Israel

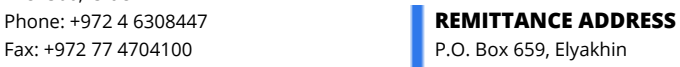

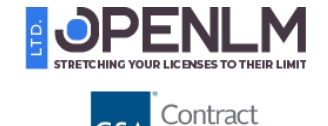

GS-35F-543GA

GS۵

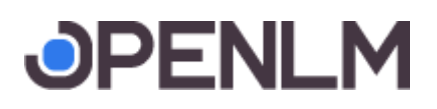

DateTime.UtcNow- Date as number of seconds since Jan 1st 1970

### FEATURE

The feature node for each feature served by the license server. The report has to include all features, even the ones not in use by any users (see second feature in the example below). Within each feature, all users that are currently using the software should be listed.

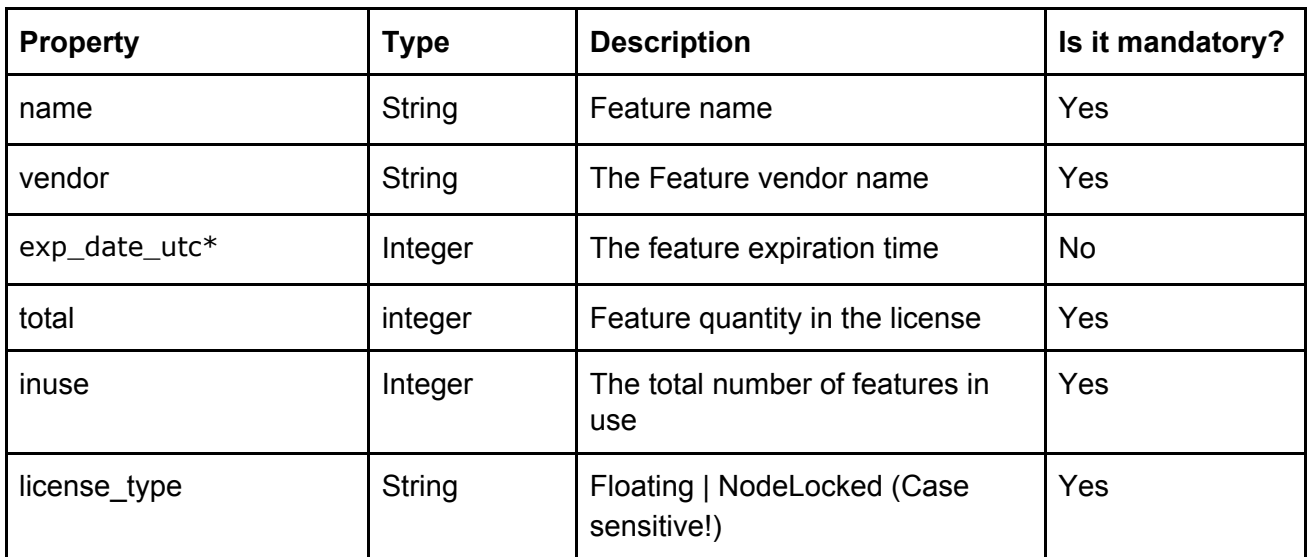

DateTime.UtcNow - Date as number of seconds since Jan 1st 1970

### USER

Each user node lists one user that uses the feature. Within each feature node, all users that use a feature should be listed. A user that is using multiple features should be listed once, for each feature.

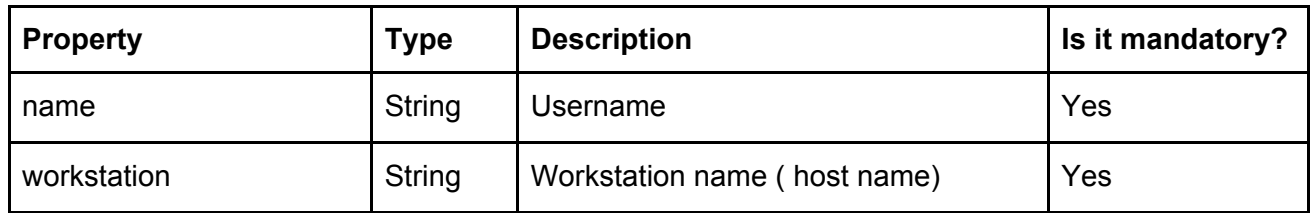

**OPENLM LTD HQ** Sderot Hanassi 1, Pardesiya 4281500, Israel Fax: +972 77 4704100 P.O. Box 659, Elyakhin Email: [info@openlm.com](mailto:info@openlm.com) 38908, Israel

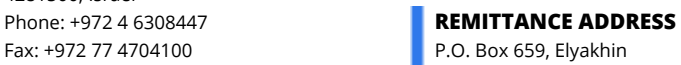

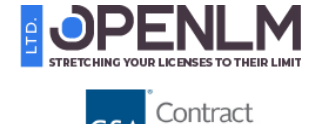

GS-35F-543GA

GS۵

# **JPENLM**

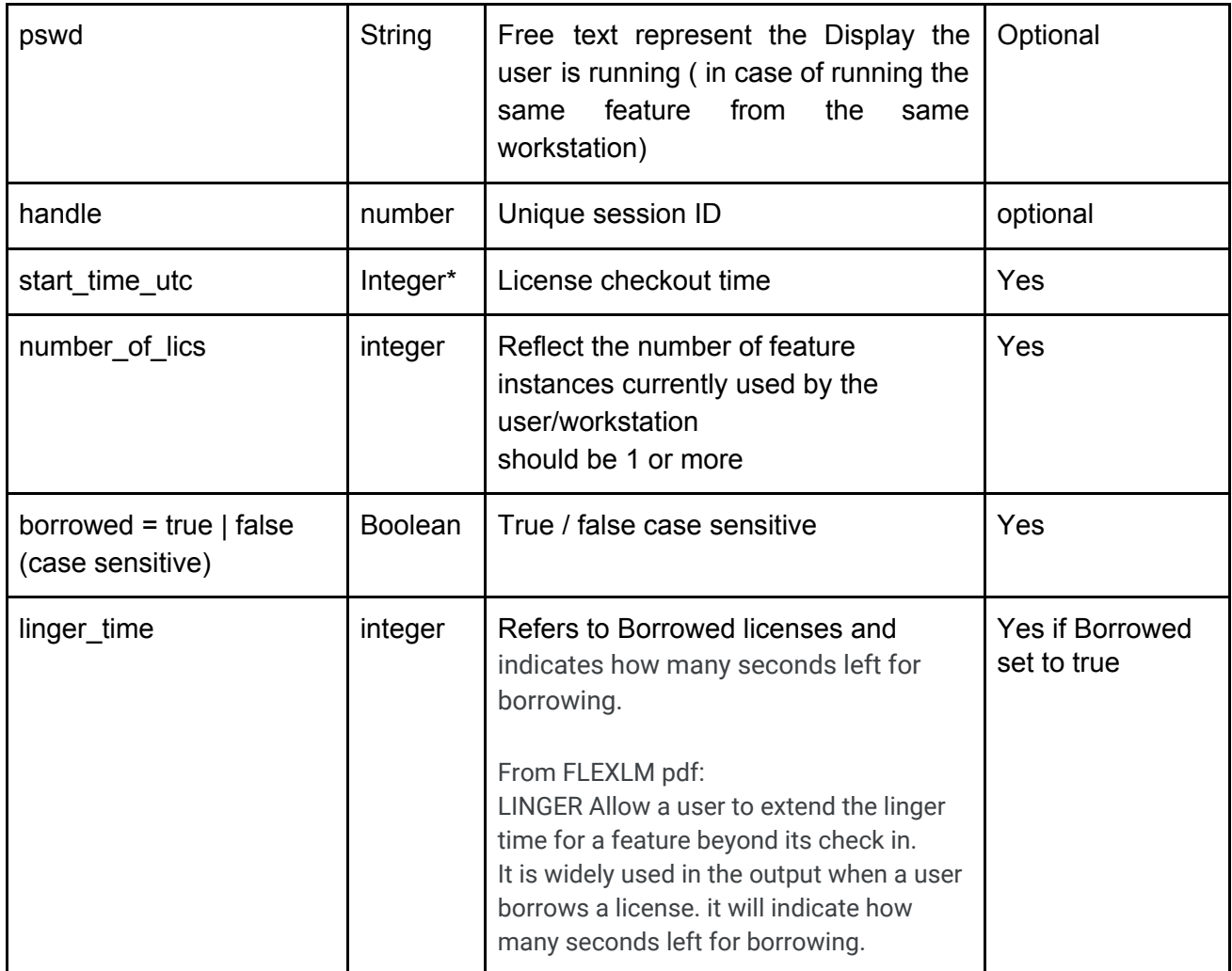

DateTime.UtcNow - date as number of milliseconds since Jan 1st 1970

### An example of the XML output file

The following is an example of Open standard license usage report, in the XML format. In order

```
<?xml version="1.0" encoding="utf-8" ?>
<SERVER
 name="License_server_name"
 port="27000"
 request_time_utc="1356636750000"
 server_status="ok">
```
**OPENLM LTD HQ** Sderot Hanassi 1, Pardesiya 4281500, Israel Fax: +972 77 4704100 **P.O. Box 659, Elyakhin** Email: [info@openlm.com](mailto:info@openlm.com) 38908, Israel

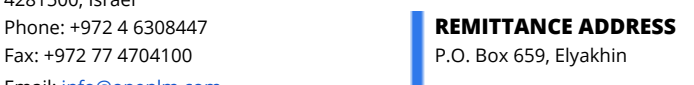

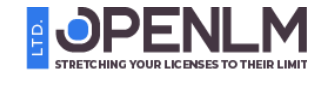

GSA

Contract

GS-35F-543GA

## **JPENLM**

<FEATURE name="Feature1" vendor="VendorName" exp\_date\_utc="1355330049000" total="10" inuse="2" license\_type="Floating"> <USER name="Bob" workstation="workstation\_1" start\_time\_utc="1355330049000" number\_of\_lics="1" linger\_time="3600" borrowed="true" linger\_time="633409" /> <USER name="Jim" workstation="workstation\_2" start\_time\_utc="1355335985000" number\_of\_lics="1" linger\_time="0" borrowed="false" /> </FEATURE> <FEATURE name="Feature2" vendor="VendorName" exp\_date\_utc="1355330049000" total="5" inuse="0" license\_type="Floating">

</FEATURE> </SERVER>

**OPENLM LTD HQ** Sderot Hanassi 1, Pardesiya 4281500, Israel Fax: +972 77 4704100 P.O. Box 659, Elyakhin Email: [info@openlm.com](mailto:info@openlm.com)

38908, Israel

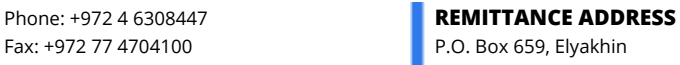

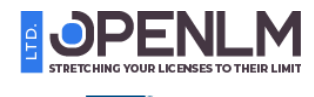

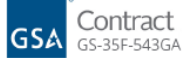

## **JPENLM**

### **Denials**

To reports on denials you need to configure the LM server to write to an output log, the name **of the file should be ended with the extension .log or .txt**

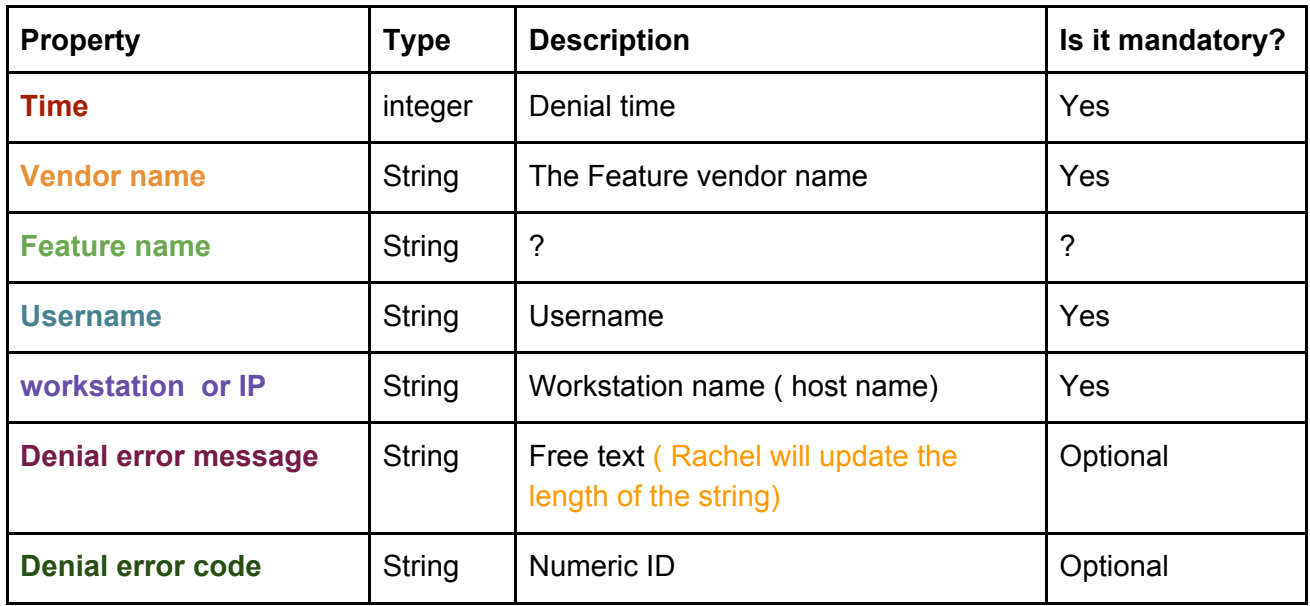

### **Denials format:**

**Time** (**Vendor Name**) DENIED: "**DIAdem\_BAS\_PKG**" **User**@**hostname** (**All licenses are reserved for others**. (**<Denied error code>**))

**Optional:** You can add check out and check in records into this log to gain a better accuracy

The benefits of adding the check out/in are:

- Better accurate session computations since the data comes from 2 sources
- Ability to track sessions shorter than 1 minute.

**OPENLM LTD HQ** Sderot Hanassi 1, Pardesiya 4281500, Israel Phone: +972 4 6308447 **REMITTANCE ADDRESS** Fax: +972 77 4704100 P.O. Box 659, Elyakhin Email: [info@openlm.com](mailto:info@openlm.com)

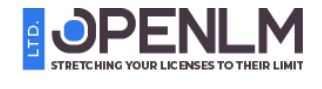

GS۵

Contract

GS-35F-543GA

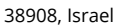

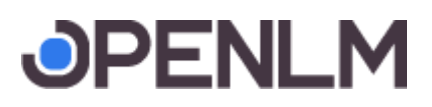

#### **Check In / Out format**

**Time** (**Vendor Name**) OUT: "**DIAdem\_BAS\_PKG**" **User**@**hostname Time** (**Vendor Name**) IN: "**DIAdem\_BAS\_PKG**" **User**@**hostname**

Example Denials file

10:52:13 (nilm) DENIED: "DIAdem\_SHELL" XXX@XXX (All licenses are reserved for others. (-101,396:10054 "")) 10:52:13 (nilm) DENIED: "DIAdem\_BAS\_PKG\_UB" XXX@XXX (User/host not on INCLUDE list for feature. (-39,349:10054 "")) 10:52:11 (nilm) IN: "DIAdem\_BAS\_PKG\_UB" XXX@XXX

## Implementation

OpenLM is designed to read the license usage periodically. It queries the license manager for the below information and updates the OpenLM Database. Over time, license usage information is accumulated, and the customer can obtain detailed usage reports.

In response to the license usage query, OpenLM expects a momentary license usage report from the license manager. This report should include information about the server, vendor, features/licenses and current users. It should not involve historical usage information.

OpenLM can obtain this report in one of three ways:

### **Actively query the software**

A command-line interface provided by the software vendor and enables the execution of a report to OpenLM in the standard output. For example, FLEXlm (Flexnet) provides a tool called **Imutil.exe** to generate the required report.

#### **Read a file**

The monitored software periodically appends information to a file on the disk that contains the current usage report. The OpenLM Broker component can be configured to read this file by intervals.

**Read from URL**

**OPENLM LTD HQ** Sderot Hanassi 1, Pardesiya 4281500, Israel Phone: +972 4 6308447 **REMITTANCE ADDRESS** Fax: +972 77 4704100 P.O. Box 659, Elyakhin Email: [info@openlm.com](mailto:info@openlm.com)

38908, Israel

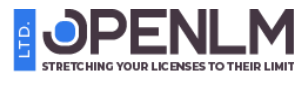

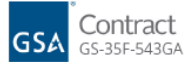

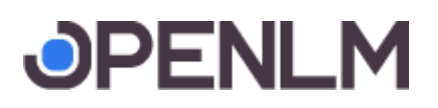

OpenLM Broker version 4.8 and higher can read the generic XML from URL with simple HTTP get query

General note When working with OpenLM Server: When the Broker goes down for a short time (e.g when it's upgraded), the log files enable it to catch up with the session/denial data. So no session would be lost during the Broker downtime.

**OPENLM LTD HQ**

Sderot Hanassi 1, Pardesiya 4281500, Israel Fax: +972 77 4704100 **P.O. Box 659, Elyakhin** Email: [info@openlm.com](mailto:info@openlm.com)

38908, Israel

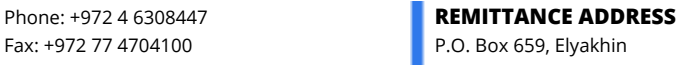

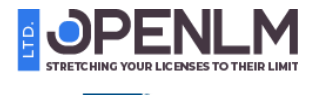

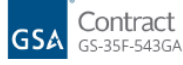